# Zoom™

**ColdFire Development Kit** 

MCF547x/8x Fire Engine LogicLoader™ User's Manual Addendum

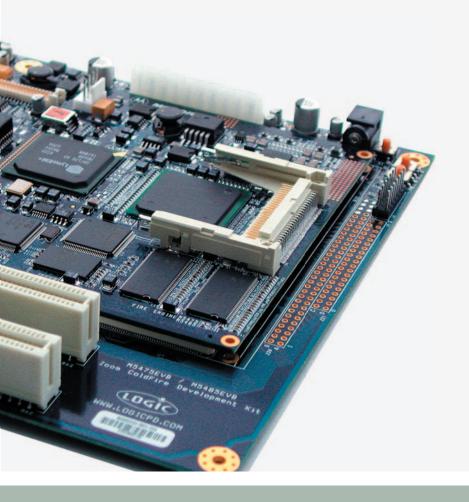

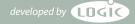

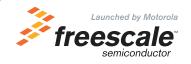

#### **REVISION HISTORY**

| REV | EDITOR                                           | REVISION DESCRIPTION                                                                              | APPROVAL | DATE       |
|-----|--------------------------------------------------|---------------------------------------------------------------------------------------------------|----------|------------|
| Α   | Bruce Rovner                                     | Release                                                                                           | BDR      | 08/20/2004 |
| В   | Aaron Stewart,<br>Sam Siciliano,<br>Bruce Rovner | Updated to accommodate LoLo 2.0.4; Updated diagrams; Updated Supported Hardware Peripherals table | HAR      | 10/21/2005 |

This file contains source code, ideas, techniques, and information (the Information) which are Proprietary and Confidential Information of Logic Product Development, Inc. This information may not be used by or disclosed to any third party except under written license, and shall be subject to the limitations prescribed under license.

No warranties of any nature are extended by this document. Any product and related material disclosed herein are only furnished pursuant and subject to the terms and conditions of a duly executed license or agreement to purchase or lease equipments. The only warranties made by Logic Product Development, if any, with respect to the products described in this document are set forth in such license or agreement. Logic Product Development cannot accept any financial or other responsibility that may be the result of your use of the information in this document or software material, including direct, indirect, special or consequential damages.

Logic Product Development may have patents, patent applications, trademarks, copyrights, or other intellectual property rights covering the subject matter in this document. Except as expressly provided in any written agreement from Logic Product Development, the furnishing of this document does not give you any license to these patents, trademarks, copyrights, or other intellectual property.

The information contained herein is subject to change without notice. Revisions may be issued to advise of such changes and/or additions.

© Copyright 2005, Logic Product Development, Inc. All Rights Reserved.

# **Table of Contents**

| 1 MCF547x/8x Memory Map Diagrams                     | 1 |
|------------------------------------------------------|---|
| 1.1 MCF547x/8x Hardware Memory Map                   | 1 |
| 1.2 Physical Hardware Memory Map                     |   |
| 1.3 Location of dBUG and LogicLoader in Flash Memory | 2 |
| 1.4 LogicLoader and dBug Location in RAM             | 4 |
| 2 MCF547x/8x LogicLoader Functionality               | 5 |
| 2.1 Supported Hardware Peripherals                   | 5 |
| 3 Disclaimer                                         |   |

## 1 MCF547x/8x Memory Map Diagrams

#### 1.1 MCF547x/8x Hardware Memory Map

The MCF547x/8x Fire Engine is designed to accommodate SDRAM and flash memory of different sizes. LogicLoader™ (LoLo) will always detect the correct amount of installed SDRAM and configure it into a flat memory space. The MMU is not used by LoLo to map or control access to memory. LoLo will detect the correct amount of installed boot flash and user flash, and will always place the base of the respective flash areas as shown in the diagram below. The region where the flash is located will be configured by LoLo to accommodate the largest possible size that can be installed. Use the 'info cpu' command to view how LogicLoader has setup the different resources in memory.

#### 1.2 Physical Hardware Memory Map

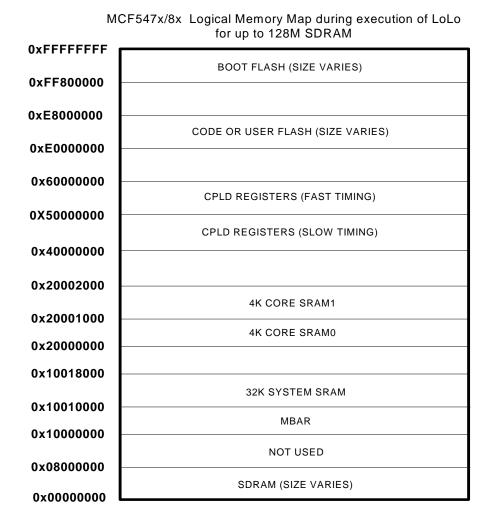

Figure 1.1: MCF547x/8x Hardware Memory Map

#### 1.3 Location of dBUG and LogicLoader in Flash Memory

The Zoom™ ColdFire Development Kits come with both dBUG and LoLo programmed into the Fire Engine's resident boot flash array (see figures 1.2 and 1.3 below).

Please note that Fire Engines included with Zoom ColdFire Development Kits ship with dBUG starting at block zero of boot flash, while production Fire Engines will ship with LoLo at block zero of boot flash.

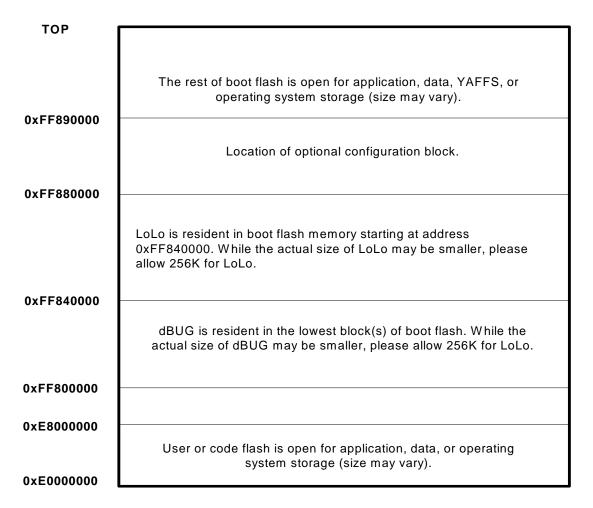

Figure 1.2: Flash Memory Layout With dBUG (as shipped with ColdFire Development Kits)

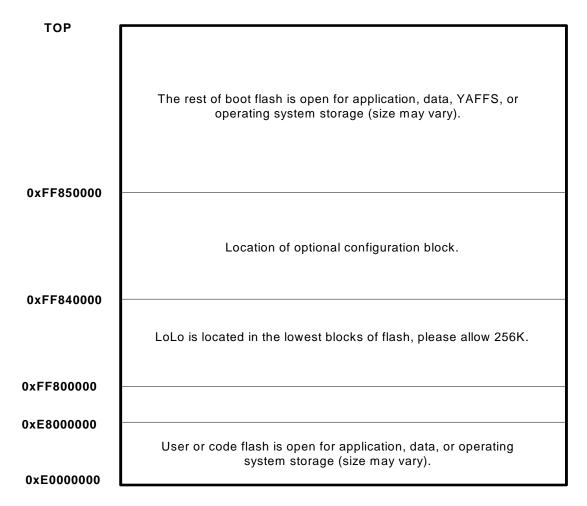

Figure 1.3: Flash Memory Layout Without dBUG (as shipped with Production Fire Engines)

#### 1.4 LogicLoader and dBug Location in RAM

Both Freescale's dBUG bootloader and Logic's LoLo bootloader execute out of SDRAM. The diagrams below depict run time location of LogicLoader. You can use the dBUG command 'mmap' to find out information about its execution environment. Refer to the *CDK QuickStart Guide* for the steps required to start LoLo from the dBUG prompt.

Run-time location of LogicLoader:

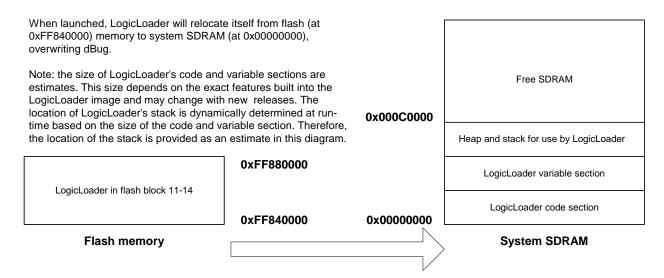

Figure 1.4: LogicLoader RAM Execution Environment (with dBUG in Flash)

Run-time location of LogicLoader:

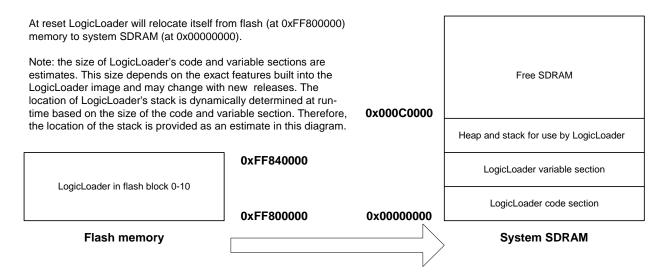

Figure 1.5: LogicLoader RAM Execution Environment (without dBUG in Flash)

# 2 MCF547x/8x LogicLoader Functionality

### 2.1 Supported Hardware Peripherals

The table below lists MCF547x/8x-specific peripherals supported by LogicLoader. Additional functionality is possible by implementing custom code or commands on the system.

| Hardware Peripheral    | Support<br>(Y/N) | Details                                                                                                    |  |
|------------------------|------------------|----------------------------------------------------------------------------------------------------|--|
| Audio                  | N                |                                                                                                    |  |
| Display:               | Υ                | LogicLoader supports 8 and 16 bits per pixel; custom displays can be supported by using the config block                                                                    |  |
| LCD-3.5-QVGA-10        | N                |                                                                                                    |  |
| LCD-3.5-QVGA-20        | Υ                | Display kit with LCD part number LQ035Q7DB02                                                                                                    |  |
| LCD-3.6-QVGA-10        | Υ                | Display kit with LCD part number LQ036Q1DA01                                                                                                    |  |
| LCD-5.7-QVGA-10        | Υ                | Display kit with LCD part number LQ057Q3DC02                                                                                                    |  |
| LCD-6.4-VGA-10         | Υ                | Display kit with LCD part number LQ64D343                                                                                                    |  |
| LCD-10.4-VGA-10        | Y                | Display kit with LCD part number LQ10D368                                                                                                    |  |
| LCD-12.1-SVGA-10       | Y                | Display kit with LCD part number LQ121S1DG31                                                                                                    |  |
| CAN                    | N                |                                                                                                    |  |
| Ethernet               | Υ                | 10/100MBit support                                                                                                    |  |
| Flash Memory           | Υ                | 4 MB Boot NOR for MCF54x4 Kits, 2MB Boot + 16MB Code for MCF54x5                                                                                                    |  |
| IrDA                   | N                |                                                                                                    |  |
| Memory Card Expansion: | Υ                | CompactFlash memory cards are supported only. 16 -> 256MB memory densities have been verified.                                                                              |  |
| IO Mode PCMCIA/ CF     | N                |                                                                                                    |  |
| Memory Mode CF         | Υ                | Recommended: SanDisk, Toshiba, PNY. Programmed CPLD required for this feature.                                                                                              |  |
| SD/MMC                 | N                |                                                                                                    |  |
| Smart Card             | N                |                                                                                                    |  |
| PCI                    | Υ                | Partial on-board peripheral support only.                                                                                                    |  |
| Processor:             |                  |                                                                                                    |  |
| Cache                  | Υ                | Copy-back mode                                                                                                    |  |
| Clock                  | Υ                | 266MHz (MCF547x), 200MHz (MCF548x)                                                                                                    |  |
| Power Management       | N                |                                                                                                    |  |
| MMU                    | N                |                                                                                                    |  |
| RTC (on baseboard)     | N                |                                                                                                    |  |
| SDRAM                  | Υ                | CS-0 (64MB, 128MB); CS-1 (128MB)                                                                                                    |  |
| Serial Port:           |                  |                                                                                                    |  |
| UART0                  | Υ                | 115200 baud standard, 2400 to 460800 baud can be supported by using the config block                                                                                        |  |
| UART1                  | N                |                                                                                                    |  |
| UART2                  | N                |                                                                                                    |  |
| UART3                  | N                |                                                                                                    |  |
| USB Host               | N                |                                                                                                    |  |
| USB Function           | N                |                                                                                                    |  |
| Misc:                  |                  |                                                                                                    |  |
| GPIO                   | Y                | Use 'w' and 'x' commands to access data direction and data registers to control GPIO lines per register description in processor and IO Controller specification documents. |  |
| Status                 | Υ                | Toggles to show system "heartbeat"                                                                                                    |  |
| Mode Line 2            | N                |                                                                                                    |  |
| Serial EEPROM          | Y                | 128 bytes                                                                                                    |  |
| Jenai LLF NOW          | 1                | 120 Dytes                                                                                                    |  |

## 3 Disclaimer

Logic strives to provide the most up to date information. However, the list of supported features in this document is partial and subject to change.

The "Supported Hardware Peripherals" table was created to describe the supported features for fully populated standard card engine builds. If the card engine in use is a custom build or has some hardware feature omitted, the commands related to those hardware features may not function.

If you need software support on demand, please contact Logic Product Development sales at: product.sales@logicpd.com.